## Exercice 01:

- 1. Effectuer en discutant les rsultats obtenus:
	- $\gg$  help elfun
	- $\gg$  more on, help elfun, more off
	- help real
	- $\gg$  help exp
	- $\gg$  lookfor Exponential
- 2. Que renvoie la fonction  $log$  ? Est-ce que le logarithme à base 10 ? le logarithme népérien ?
- 3. Que renvoient les fonctions: sin, sind, acos, atand ?

## Exercice 02:

1. Ecrire en Matlab chacune des expressions arithmétiques suivantes:

$$
a = \sqrt{4} + 2\sqrt{3+2}
$$
  
\n
$$
b = \sqrt{3^{5a+1}}
$$
  
\n
$$
c = \sqrt{2^a - 1} + \log_{10}(a)
$$
  
\n
$$
d = e^{a-2} + \ln(1, 25) + \ln(b)
$$
  
\n
$$
x = \ln(e + \pi) + \ln(\left|1 - \frac{\pi}{3}\right|)
$$
  
\n
$$
f = \frac{x \cos(\frac{\pi}{4} + x)}{x^2 + 1} + \sin(x - 1)
$$
  
\n
$$
g = \frac{(x+1)\sin(x)}{\tan^2(x) + 1} + \cos(\pi x + 1)
$$

2. Effectuer en discutant les rsultats obtenus:

$$
\gg x=4, f=(\sin(x))^2+(\cos(x))^2
$$
  

$$
\gg x=\text{sym('x'), } f=(\sin(x))^2+(\cos(x))^2
$$
  

$$
\gg x=\text{pi, } y=\text{sym('y'), } h=\sin(y)+\cos(x)
$$
  

$$
\gg \text{syms x y, } g=x^2+y^2
$$

## Exercice 03:

1. Entrez la matrice

$$
A = \left(\begin{array}{rrr} 1 & 2 & 3 \\ 2 & 3 & 1 \\ 3 & 1 & 2 \end{array}\right)
$$

Quels sont les rsultats des commandes suivantes ?

 $\gg$  A([2 3],[1 3])  $\gg$  A([2 3],1:2)  $\gg A([2\;3];:)$  $\gg$  A([2 3], end)  $\gg A(:)$  $\gg$  A(5)

Construire une matrice B de mme taille que A avec la commande rand.

Calculer A+B, A-B, 3\*A, A./B, A\*B, A.\*B.

Supprimer maintenant la premire colonne de B.

- 2. Ecrire la matrice carre A d'ordre 12 contenant les entiers de 1 144 rangs par ligne. Extraire de cette matrice les matrices suivantes :
	- B: la sous-matrice forme par les coefficients  $a_{ij}$  pour  $i = 1, ..., 6$  et  $j = 7, ..., 12$ ;
	- C: celles des coefficients  $a_{ij}$  pour  $(i, j) \in \{1, 2, 5, 6, 9, 10\}^2$ ;
	- D: celle des coefficients  $a_{ij}$  pour  $i + j$  pair.

Exercice 4: On considre la matrice carre d'ordre n dfinie par:

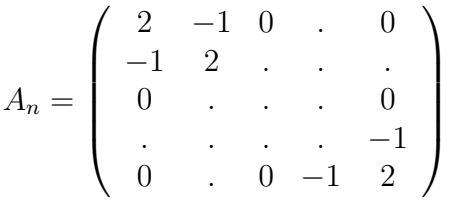

1. Que fait la squence d'instructions suivante:

 $n=7$ ,  $S=[eye(n)$  zeros $(n,1)]$ ;

 $S=S(:,2:n+1); A=2*eye(n)-S-S'$ 

- 2. Mme question avec la squence d'instructions
	- $D = diag(ones(n,1));$   $S = diag(ones(n-1,1),1);$   $A = 2*D-S-S'$
- 3. Utiliser une des procdures dcrites ci-dessus pour construire la matrice  $A_n$  pour n quelconque.

4. Rsoudre le systme linaire  $A_n x = b$  l'aide de l'oprateur inv, o b est un vecteur colonne unitaire de dimension n. Mesurer le temps de calcul pour  $n = 100, 200, 400, 800$  l'aide des commandes tic et toc.

## Exercice \*\*:

1. Effectuer les commandes suivantes:

 $\gg$  a=ceil(10.13),b=ceil(15.8),c=ceil(-5.14),d=ceil(-7.97)

 $\gg$  a=floor(10.13),b=floor(15.8),c=floor(-5.14),d=floor(-7.97)

 $\gg$  a=round(10.13),b=round(15.8),c=round(-5.14),d=round(-7.97)

 $\gg$  a=fix(10.13),b=fix(15.8),c=fix(-5.14),d=fix(-7.97)

- 2. Quelle est la différence entre les commandes ceil, floor, round et fix ? Expliquer au travers d'exemples.
- 3. Calculer le reste de division de 141 sur 14, et de −4 sur 5.